# NSURL Class Reference

**Cocoa > Networking**

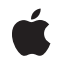

**2009-02-04**

#### á

Apple Inc. © 2009 Apple Inc. All rights reserved.

No part of this publication may be reproduced, stored in a retrieval system, or transmitted, in any form or by any means, mechanical, electronic, photocopying, recording, or otherwise, without prior written permission of Apple Inc., with the following exceptions: Any person is hereby authorized to store documentation on a single computer for personal use only and to print copies of documentation for personal use provided that the documentation contains Apple's copyright notice.

The Apple logo is a trademark of Apple Inc.

Use of the "keyboard" Apple logo (Option-Shift-K) for commercial purposes without the prior written consent of Apple may constitute trademark infringement and unfair competition in violation of federal and state laws.

No licenses, express or implied, are granted with respect to any of the technology described in this document. Apple retains all intellectual property rights associated with the technology described in this document. This document is intended to assist application developers to develop applications only for Apple-labeled computers.

Every effort has been made to ensure that the information in this document is accurate. Apple is not responsible for typographical errors.

Apple Inc. 1 Infinite Loop Cupertino, CA 95014 408-996-1010

Apple, the Apple logo, Cocoa, Mac, Mac OS, and Quartz are trademarks of Apple Inc., registered in the United States and other countries.

Simultaneously published in the United States and Canada.

**Even though Apple has reviewed this document, APPLE MAKESNOWARRANTYOR REPRESENTATION,** EITHER EXPRESS OR IMPLIED, WITH RESPECT TO<br>THIS DOCUMENT, ITS QUALITY, ACCURACY,<br>MERCHANTABILITY, OR FITNESS FOR A PARTICULAR **PURPOSE. AS A RESULT, THIS DOCUMENT IS PROVIDED "AS IS," AND YOU, THE READER, ARE ASSUMING THE ENTIRE RISK AS TO ITS QUALITY AND ACCURACY.**

**IN NO EVENT WILL APPLE BE LIABLE FOR DIRECT, INDIRECT, SPECIAL, INCIDENTAL, OR CONSEQUENTIALDAMAGES RESULTINGFROM ANY** **DEFECT OR INACCURACY IN THIS DOCUMENT, even if advised of the possibility of such damages.**

**THE WARRANTY AND REMEDIES SET FORTH ABOVE ARE EXCLUSIVE AND IN LIEU OF ALL OTHERS, ORAL OR WRITTEN, EXPRESS OR IMPLIED. No Apple dealer, agent, or employee is authorized to make any modification, extension, or addition to this warranty.**

**Some states do not allow the exclusion orlimitation of implied warranties or liability for incidental or consequential damages, so the above limitation or** exclusion may not apply to you. This warranty gives<br>you specific legal rights, and you may also have<br>other rights which vary from state to state.

# **Contents**

#### **NSURL Class [Referenc](#page-4-0) e 5**

O [verview](#page-4-1) 5 [Adopted](#page-5-0) Protocols 6 [Tasks](#page-5-1) 6 C [reating](#page-5-2) an NSURL 6 Identifying and [Comparing](#page-6-0) Objects 7 [Querying](#page-6-1) an NSURL 7 [Loading](#page-6-2) the Resource of an NSURL Object 7 Acc [essing](#page-6-3) the Parts of the URL 7 Class [Methods](#page-7-0) 8 [fileURLWithP](#page-7-1) ath: 8 [fileURLWithP](#page-8-0)ath:isDirectory: 9 [URLWithString:](#page-9-0) 10 [URLWithString:relativ](#page-9-1)eToURL: 10 Instanc e [Methods](#page-10-0) 11 [absoluteString](#page-10-1) 11 [absoluteURL](#page-10-2) 11 [baseURL](#page-11-0) 12 [fragmen](#page-11-1)t 12 [host](#page-11-2) 12 [initFileURLWithP](#page-11-3) ath: 12 [initFileURLWithP](#page-12-0)ath:isDirectory: 13 [initWithScheme:host:path:](#page-13-0) 14 [initWithString:](#page-13-1) 14 [initWithString:relativ](#page-14-0) eToURL: 15 [isEqual:](#page-14-1) 15 [isFileURL](#page-15-0) 16 [parameterString](#page-15-1) 16 [passwor](#page-15-2) d 16 [path](#page-16-0) 17 [port](#page-16-1) 17 [quer](#page-16-2) y 17 [relativeP](#page-17-0) ath 18 [relativeString](#page-17-1) 18 [resourceSpecifier](#page-17-2) 18 [scheme](#page-18-0) 19 [standardizedURL](#page-18-1) 19 [user](#page-18-2) 19 [Constants](#page-19-0) 20 NSURL [Scheme](#page-19-1) s 20 [NSURLHandle](#page-19-2) FTP Property Keys 20

#### [NSURLHandle](#page-20-0) HTTP Property Keys 21

**Appendix A [Deprecated](#page-24-0) NSURL Methods 25** [Deprecated](#page-24-1) in Mac OS X v10.4 25 [loadResourceDataNotifyingClient:usingCache:](#page-24-2) 25 [propertyForKey:](#page-24-3) 25 [resourceDataUsingCache:](#page-25-0) 26 [setProperty:forKey:](#page-25-1) 26 [setResourceData:](#page-26-0) 27 [URLHandleUsingCache:](#page-26-1) 27 **[Document](#page-28-0) Revision History 29 [Index](#page-30-0) 31**

# <span id="page-4-0"></span>NSURL Class Reference

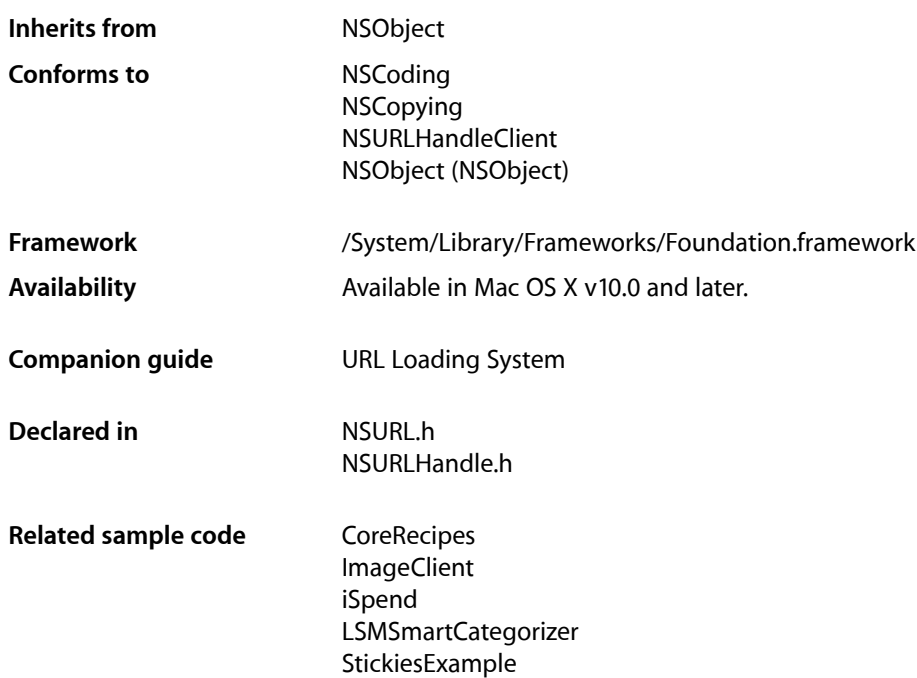

# <span id="page-4-1"></span>**Overview**

The NSURL class provides a way to manipulate URLs and the resources they reference. NSURL objects understand URLs as specified in RFCs 1808, 1738, and 2732. The litmus test for conformance to RFC 1808 is as recommended in RFC 1808-whether the first two characters of [resourceSpecifier](#page-17-2) (page 18) are  $@''$  /  $'$ ".

NSURL objects can be used to refer to files, and are the preferred way to do so. ApplicationKit objects that can read data from or write data to a file generally have methods that accept an NSURL object instead of a pathname as the file reference. NSWorkspace provides openURL: to open a location specified by a URL. To get the contents of a URL, NSString provides stringWithContentsOfURL: and NSData provides dataWithContentsOfURL:.

An NSURL object is composed of two parts—a potentially nil base URL and a string that is resolved relative to the base URL. An NSURL object whose string is fully resolved without a base is considered absolute; all others are considered relative.

The NSURL class will fail to create a new NSURL object if the path being passed is not well-formed—the path must comply with RFC 2396. Examples of cases that will not succeed are strings containing space characters and high-bit characters. Should creating an NSURL object fail, the creation methods will return nil, which you must be prepared to handle. If you are creating NSURL objects using file system paths, you should use

[fileURLWithPath:](#page-7-1) (page 8) or [initFileURLWithPath:](#page-11-3) (page 12), which handle the subtle differences between URL paths and file system paths. If you wish to be tolerant of malformed path strings, you'll need to use functions provided by the Core Foundation framework to clean up the strings.

The informal protocol NSURLClient defines a set of methods useful for managing the loading of a URL resource in the background.

See also NSURL Additions in the Application Kit framework, which add methods supporting pasteboards.

NSURL is"toll-free bridged" with its Core Foundation counterpart, CFURL. This meansthat the Core Foundation type is interchangeable in function or method calls with the bridged Foundation object, providing you cast one type to the other. In an API where you see an  $MSURL * parameter$ , you can pass in a CFURLRef, and in an API where you see a CFURLRef parameter, you can pass in a pointer to an NSURL instance. This approach also applies to your concrete subclasses of NSURL. See Interchangeable Data Types for more information on toll-free bridging.

# <span id="page-5-0"></span>Adopted Protocols

#### **NSCoding**

- encodeWithCoder:
- initWithCoder:

#### **NSCopying**

– copyWithZone:

#### NSURLHandleClient

- URLHandleResourceDidBeginLoading:
- URLHandleResourceDidCancelLoading:
- URLHandleResourceDidFinishLoading:
- URLHandle:resourceDataDidBecomeAvailable:
- URLHandle:resourceDidFailLoadingWithReason:

# <span id="page-5-2"></span><span id="page-5-1"></span>Tasks

# **Creating an NSURL**

[– initWithScheme:host:path:](#page-13-0) (page 14)

Initializes a newly created NSURL with a specified scheme, host, and path.

- [+ URLWithString:](#page-9-0) (page 10) Creates and returns an NSURL object initialized with a provided string.
- [initWithString:](#page-13-1) (page 14) Initializes an NSURL object with a provided string.

#### [+ URLWithString:relativeToURL:](#page-9-1) (page 10)

Creates and returns an NSURL object initialized with a base URL and a relative string.

[– initWithString:relativeToURL:](#page-14-0) (page 15)

Initializes an NSURL object with a base URL and a relative string.

[+ fileURLWithPath:isDirectory:](#page-8-0) (page 9)

Initializes and returns a newly created NSURL object as a file URL with a specified path.

- [+ fileURLWithPath:](#page-7-1) (page 8) Initializes and returns a newly created NSURL object as a file URL with a specified path.
- [initFileURLWithPath:isDirectory:](#page-12-0) (page 13) Initializes a newly created NSURL referencing the local file or directory at *path*.
- <span id="page-6-0"></span>[– initFileURLWithPath:](#page-11-3) (page 12) Initializes a newly created NSURL referencing the local file or directory at *path*.

# **Identifying and Comparing Objects**

<span id="page-6-1"></span>[– isEqual:](#page-14-1) (page 15)

Returns a Boolean value that indicates whether the receiver and a given object are equal.

# **Querying an NSURL**

<span id="page-6-2"></span>[– isFileURL](#page-15-0) (page 16) Returns whether the receiver uses the file scheme.

# **Loading the Resource of an NSURL Object**

- loadResourceDataNotifyingClient:usingCache: (page 25) Deprecated in Mac OS X v10.4 Loads the receiver's resource data in the background.
- [propertyForKey:](#page-24-3) (page 25) Deprecated in Mac OS X v10.4 Returns the specified property of the receiver's resource.
- resourceDataUsingCache: (page 26) Deprecated in Mac OS X v10.4 Returns the receiver's resource data, loading it if necessary.
- setProperty: forKey: (page 26) Deprecated in Mac OS X v10.4 Changes the specified property of the receiver's resource.
- setResourceData: (page 27) Deprecated in Mac OS X v10.4 Attempts to set the resource data for the receiver.
- <span id="page-6-3"></span>[– URLHandleUsingCache:](#page-26-1) (page 27) Deprecated in Mac OS X v10.4 Returns a URL handle to service the receiver.

# **Accessing the Parts of the URL**

[– absoluteString](#page-10-1) (page 11)

Returns the string for the receiver as if it were an absolute URL.

[– absoluteURL](#page-10-2) (page 11) Returns an absolute URL that refers to the same resource as the receiver. [– baseURL](#page-11-0) (page 12)

Returns the base URL of the receiver.

[– fragment](#page-11-1) (page 12)

Returns the fragment of a URL conforming to RFC 1808.

- [host](#page-11-2) (page 12) Returns the host of a URL conforming to RFC 1808.
- [parameterString](#page-15-1) (page 16)

Returns the parameter string of a URL conforming to RFC 1808.

- [password](#page-15-2) (page 16) Returns the password of a URL conforming to RFC 1808.
- [path](#page-16-0) (page 17) Returns the path of a URL conforming to RFC 1808.
- [port](#page-16-1) (page 17)

Returns the port number of a URL conforming to RFC 1808.

[– query](#page-16-2) (page 17)

Returns the query of a URL conforming to RFC 1808.

[– relativePath](#page-17-0) (page 18)

Returns the path of a URL conforming to RFC 1808, without resolving against the receiver's base URL.

[– relativeString](#page-17-1) (page 18)

Returns a string representation of the relative portion of the URL.

[– resourceSpecifier](#page-17-2) (page 18)

Returns the resource specifier of the URL.

- [scheme](#page-18-0) (page 19) Returns the scheme of the URL.
- [standardizedURL](#page-18-1) (page 19) Returns a new NSURL object with any instances of ".." or "." removed from its path.
- [user](#page-18-2) (page 19)

Returns the user portion of a URL conforming to RFC 1808.

# <span id="page-7-1"></span><span id="page-7-0"></span>Class Methods

## **fileURLWithPath:**

Initializes and returns a newly created NSURL object as a file URL with a specified path.

```
+ (id)fileURLWithPath:(NSString *)path
```
#### **Parameters**

#### *path*

The path that the NSURL object will represent. *path* should be a valid system path. If *path* begins with a tilde, it must first be expanded with stringByExpandingTildeInPath.

#### **Return Value**

An NSURL object initialized with *path*.

#### **Discussion**

This method examines *path* in the file system to determine if it is a directory. If *path* is a directory, then a trailing slash is appended. If the file does not exist, it is assumed that *path* represents a directory and a trailing slash is appended. As an alternative, consider using fileURLWithPath: isDirectory: (page 9) which allows you to explicitly specify whether the returned NSURL object represents a file or directory.

#### **Availability**

Available in Mac OS X v10.0 and later.

**See Also** [initFileURLWithPath:](#page-11-3) (page 12)

**Related Sample Code CoreRecipes** iSpend Quartz Composer WWDC 2005 TextEdit StickiesExample **TextEditPlus** 

### **Declared In**

<span id="page-8-0"></span>NSURL.h

## **fileURLWithPath:isDirectory:**

Initializes and returns a newly created NSURL object as a file URL with a specified path.

```
+ (id)fileURLWithPath:(NSString *)path
    isDirectory:(BOOL)isDir
```
#### **Parameters**

*path*

The path that the NSURL object will represent. *path* should be a valid system path. If *path* begins with a tilde, it must first be expanded with stringByExpandingTildeInPath.

*isDir*

A Boolean value that specifies whether *path* is treated as a directory path when resolving against relative path components. Pass YES if the *path* indicates a directory, NO otherwise.

#### **Return Value**

An NSURL object initialized with *path*.

#### **Availability**

Available in Mac OS X v10.5 and later.

# **See Also**

[initFileURLWithPath:](#page-11-3) (page 12)

# **Related Sample Code** AutoSample

IKSlideshowDemo

**Declared In** NSURL.h

# <span id="page-9-0"></span>**URLWithString:**

Creates and returns an NSURL object initialized with a provided string.

+ (id)**URLWithString:**(NSString \*)*URLString*

#### **Parameters**

*URLString*

The string with which to initialize the NSURL object. Must conform to RFC 2396. This method parses *URLString* according to RFCs 1738 and 1808.

#### **Return Value**

An NSURL object initialized with *URLString*. If the string was malformed, returns nil.

#### **Discussion**

This method expects *URLString* to contain any necessary percent escape codes, which are ':', '/', '%', '#', ';', and '@'. Note that '%' escapes are translated via UTF-8.

#### **Availability**

Available in Mac OS X v10.0 and later.

#### **Related Sample Code**

Core Data HTML Store LSMSmartCategorizer **NewsReader** ObjectPath VertexPerformanceTest

#### **Declared In**

<span id="page-9-1"></span>NSURL.h

# **URLWithString:relativeToURL:**

Creates and returns an NSURL object initialized with a base URL and a relative string.

```
+ (id)URLWithString:(NSString *)URLString
    relativeToURL:(NSURL *)baseURL
```
#### **Parameters**

*URLString*

The string with which to initialize the NSURL object. May not be nil. Must conform to RFC 2396. *URLString* is interpreted relative to *baseURL*.

#### *baseURL*

The base URL for the NSURL object.

#### **Return Value**

An NSURL object initialized with *URLString* and *baseURL*. If *URLString* was malformed, returns nil.

#### **Discussion**

This method expects *URLString* to contain any necessary percent escape codes.

#### **Availability**

Available in Mac OS X v10.0 and later.

#### **Related Sample Code**

CocoaHTTPServer CocoaSOAP Quartz Composer WWDC 2005 TextEdit Reducer **TextEditPlus** 

#### **Declared In**

NSURL.h

# <span id="page-10-0"></span>Instance Methods

# <span id="page-10-1"></span>**absoluteString**

Returns the string for the receiver as if it were an absolute URL.

- (NSString \*)**absoluteString**

#### **Return Value**

An absolute string for the URL. Creating by resolving the receiver's string against its base according to the algorithm given in RFC 1808.

#### **Availability**

Available in Mac OS X v10.0 and later.

#### **Related Sample Code**

CocoaDragAndDrop **CoreRecipes NewsReader** Reducer

<span id="page-10-2"></span>**Declared In** NSURL.h

# **absoluteURL**

Returns an absolute URL that refers to the same resource as the receiver.

- (NSURL \*)**absoluteURL**

#### **Return Value**

An absolute URL that refers to the same resource as the receiver. If the receiver is already absolute, returns self. Resolution is performed per RFC 1808.

#### **Availability**

Available in Mac OS X v10.0 and later.

**Declared In** NSURL.h

# <span id="page-11-0"></span>**baseURL**

Returns the base URL of the receiver.

- (NSURL \*)**baseURL**

**Return Value** The base URL of the receiver. If the receiver is an absolute URL, returns nil.

**Availability** Available in Mac OS X v10.0 and later.

<span id="page-11-1"></span>**Declared In** NSURL.h

# **fragment**

Returns the fragment of a URL conforming to RFC 1808.

- (NSString \*)**fragment**

**Return Value** The fragment of the URL. If the receiver does not conform to RFC 1808, returns nil.

**Availability** Available in Mac OS X v10.0 and later.

**Declared In**

<span id="page-11-2"></span>NSURL.h

# **host**

Returns the host of a URL conforming to RFC 1808.

- (NSString \*)**host**

**Return Value** The host of the URL. If the receiver does not conform to RFC 1808, returns nil.

**Availability** Available in Mac OS X v10.0 and later.

**Related Sample Code CoreRecipes** 

<span id="page-11-3"></span>**Declared In** NSURL.h

# **initFileURLWithPath:**

Initializes a newly created NSURL referencing the local file or directory at *path*.

- (id)**initFileURLWithPath:**(NSString \*)*path*

#### **Parameters**

*path*

The path that the NSURL object will represent. *path* should be a valid system path. If *path* begins with a tilde, it must first be expanded with stringByExpandingTildeInPath.

#### **Return Value**

An NSURL object initialized with *path*.

#### **Discussion**

Invoking this method is equivalent to invoking [initWithScheme:host:path:](#page-13-0) (page 14) with scheme NSFileScheme, a nil host, and *path*.

This method examines *path* in the file system to determine if it is a directory. If *path* is a directory, then a trailing slash is appended. If the file does not exist, it is assumed that *path* represents a directory and a trailing slash is appended. As an alternative, consider using [initFileURLWithPath:isDirectory:](#page-12-0) (page 13) which allows you to explicitly specify whether the returned NSURL represents a file or directory.

#### **Availability**

Available in Mac OS X v10.0 and later.

**See Also** [fileURLWithPath:](#page-7-1) (page 8)

#### **Related Sample Code**

AttachAScript **CoreRecipes** LSMSmartCategorizer Quartz Composer WWDC 2005 TextEdit **TextEditPlus** 

#### <span id="page-12-0"></span>**Declared In**

NSURL.h

# **initFileURLWithPath:isDirectory:**

Initializes a newly created NSURL referencing the local file or directory at *path*.

```
- (id)initFileURLWithPath:(NSString *)path
   isDirectory:(BOOL)isDir
```
#### **Parameters**

*path*

The path that the NSURL object will represent. *path* should be a valid system path. If *path* begins with a tilde, it must first be expanded with stringByExpandingTildeInPath.

*isDir*

A Boolean value that specifies whether *path* is treated as a directory path when resolving against relative path components. Pass YES if the *path* indicates a directory, NO otherwise

#### **Return Value**

An NSURL object initialized with *path*.

#### **Discussion**

Invoking this method is equivalent to invoking [initWithScheme:host:path:](#page-13-0) (page 14) with scheme NSFileScheme, a nil host, and *path*.

**Availability** Available in Mac OS X v10.5 and later.

**See Also** [fileURLWithPath:](#page-7-1) (page 8)

**Declared In**

<span id="page-13-0"></span>NSURL.h

# **initWithScheme:host:path:**

Initializes a newly created NSURL with a specified scheme, host, and path.

```
- (id)initWithScheme:(NSString *)scheme
   host:(NSString *)host
   path:(NSString *)path
```
#### **Parameters**

*scheme*

The scheme for the NSURL object.

*host*

The host for the NSURL object. May be the empty string.

*path*

The path for the NSURL object. If *path* begins with a tilde, it must first be expanded with stringByExpandingTildeInPath.

#### **Return Value**

The newly initialized NSURL object.

#### **Availability**

Available in Mac OS X v10.0 and later.

**Related Sample Code CoreRecipes** 

#### <span id="page-13-1"></span>**Declared In**

NSURL.h

### **initWithString:**

Initializes an NSURL object with a provided string.

- (id)**initWithString:**(NSString \*)*URLString*

#### **Parameters**

*URLString*

The string with which to initialize the NSURL object. Must conform to RFC 2396. This method parses *URLString* according to RFCs 1738 and 1808.

#### **Return Value**

An NSURL object initialized with *URLString*. If the string was malformed, returns nil.

#### **Discussion**

This method expects *URLString* to contain any necessary percent escape codes, which are ':', '/', '%', '#', ';', and '@'. Note that '%' escapes are translated via UTF-8.

#### **Availability**

Available in Mac OS X v10.0 and later.

**See Also** [URLWithString:](#page-9-0) (page 10)

#### **Declared In**

<span id="page-14-0"></span>NSURL.h

# **initWithString:relativeToURL:**

Initializes an NSURL object with a base URL and a relative string.

```
- (id)initWithString:(NSString *)URLString
   relativeToURL:(NSURL *)baseURL
```
#### **Parameters**

*URLString*

The string with which to initialize the NSURL object. Must conform to RFC 2396. *URLString* is interpreted relative to *baseURL*.

*baseURL*

The base URL for the NSURL object.

#### **Return Value**

An NSURL object initialized with *URLString* and *baseURL*. If *URLString* was malformed, returns nil.

#### **Discussion**

This method expects *URLString* to contain any necessary percent escape codes.

initWithString:relativeToURL: is the designated initializer for NSURL.

#### **Availability**

Available in Mac OS X v10.0 and later.

#### **See Also**

```
– baseURL (page 12)
– relativeString (page 18)
URLWithString:relativeToURL: (page 10)
```
#### <span id="page-14-1"></span>**Declared In**

NSURL.h

### **isEqual:**

Returns a Boolean value that indicates whether the receiver and a given object are equal.

```
- (BOOL)isEqual:(id)anObject
```
#### **Parameters**

*anObject*

The object to be compared to the receiver.

#### **Return Value**

YES if the receiver and *anObject* are equal, otherwise NO.

#### **Discussion**

This method defines what it means for instances to be equal. For example, two NSURLs are considered equal if they both have the same base [baseURL](#page-11-0) (page 12) and [relativeString](#page-17-1) (page 18).

# <span id="page-15-0"></span>**isFileURL**

Returns whether the receiver uses the file scheme.

- (BOOL)**isFileURL**

**Return Value** Returns YES if the receiver uses the file scheme, NO otherwise.

**Availability** Available in Mac OS X v10.0 and later.

<span id="page-15-1"></span>**Declared In** NSURL.h

### **parameterString**

Returns the parameter string of a URL conforming to RFC 1808.

- (NSString \*)**parameterString**

#### **Return Value**

The parameter string of the URL. If the receiver does not conform to RFC 1808, returns nil.

**Availability** Available in Mac OS X v10.0 and later.

<span id="page-15-2"></span>**Declared In** NSURL.h

#### **password**

Returns the password of a URL conforming to RFC 1808.

- (NSString \*)**password**

#### **Return Value**

The password of the URL. If the receiver does not conform to RFC 1808, returns nil.

**Availability**

Available in Mac OS X v10.0 and later.

**Declared In** NSURL.h

## <span id="page-16-0"></span>**path**

Returns the path of a URL conforming to RFC 1808.

- (NSString \*)**path**

#### **Return Value**

The path of the URL. If the receiver does not conform to RFC 1808, returns nil. If is FileURL (page 16) returnsYES, the return value is suitable for input into NSFileManager or NSPathUtilities. If the path has a trailing slash it is stripped.

#### **Availability**

Available in Mac OS X v10.0 and later.

#### **Related Sample Code**

**CoreRecipes** File Wrappers with Core Data Documents iSpend QTKitCreateMovie Quartz Composer WWDC 2005 TextEdit

#### **Declared In**

<span id="page-16-1"></span>NSURL.h

#### **port**

Returns the port number of a URL conforming to RFC 1808.

- (NSNumber \*)**port**

#### **Return Value**

The port number of the URL. If the receiver does not conform to RFC 1808, returns nil.

#### **Availability** Available in Mac OS X v10.0 and later.

# <span id="page-16-2"></span>**Declared In**

NSURL.h

### **query**

Returns the query of a URL conforming to RFC 1808.

- (NSString \*)**query**

#### **Return Value**

The query of the URL. If the receiver does not conform to RFC 1808, returns nil.

#### **Availability**

Available in Mac OS X v10.0 and later.

#### **Declared In**

<span id="page-17-0"></span>NSURL.h

## **relativePath**

Returns the path of a URL conforming to RFC 1808, without resolving against the receiver's base URL.

- (NSString \*)**relativePath**

#### **Return Value**

The relative path of the URL without resolving against the base URL. If the receiver is an absolute URL, this method returns the same value as [path](#page-16-0) (page 17). If the receiver does not conform to RFC 1808, returns nil.

**Availability** Available in Mac OS X v10.0 and later.

**Related Sample Code** IdentitySample

<span id="page-17-1"></span>**Declared In** NSURL.h

# **relativeString**

Returns a string representation of the relative portion of the URL.

- (NSString \*)**relativeString**

#### **Return Value**

A string representation of the relative portion of the URL. If the receiver is an absolute URL this method returns the same value as [absoluteString](#page-10-1) (page 11).

**Availability** Available in Mac OS X v10.0 and later.

<span id="page-17-2"></span>**Declared In** NSURL.h

### **resourceSpecifier**

Returns the resource specifier of the URL.

- (NSString \*)**resourceSpecifier**

**Return Value** The resource specifier of the URL.

**Availability** Available in Mac OS X v10.0 and later.

# **Declared In**

NSURL.h

# <span id="page-18-0"></span>**scheme**

Returns the scheme of the URL.

- (NSString \*)**scheme**

**Return Value** The scheme of the URL.

**Availability** Available in Mac OS X v10.0 and later.

**Related Sample Code NewsReader** 

<span id="page-18-1"></span>**Declared In** NSURL.h

# **standardizedURL**

Returns a new NSURL object with any instances of ".." or "." removed from its path.

- (NSURL \*)**standardizedURL**

#### **Return Value**

A new NSURL object initialized with a version of the receiver's URL that has had any instances of ".." or "." removed from its path.

#### **Availability**

Available in Mac OS X v10.0 and later.

#### <span id="page-18-2"></span>**Declared In**

NSURL.h

#### **user**

Returns the user portion of a URL conforming to RFC 1808.

- (NSString \*)**user**

#### **Return Value**

The user portion of the URL. If the receiver does not conform to RFC 1808, returns nil.

**Availability** Available in Mac OS X v10.0 and later.

**Declared In** NSURL.h

# <span id="page-19-0"></span>**Constants**

### <span id="page-19-1"></span>**NSURL Schemes**

These schemes are the ones that NSURL can parse.

<span id="page-19-4"></span>extern NSString \*NSURLFileScheme;

#### **Constants**

NSURLFileScheme

Identifies a URL that points to a file on a mounted volume.

Available in Mac OS X v10.0 and later.

Declared in NSURL.h.

#### **Discussion**

For more information, see [initWithScheme:host:path:](#page-13-0) (page 14).

<span id="page-19-2"></span>**Declared In** NSURL.h

# **NSURLHandle FTP Property Keys**

#### FTP-specific property keys.

<span id="page-19-3"></span>extern NSString \*NSFTPPropertyUserLoginKey; extern NSString \*NSFTPPropertyUserPasswordKey; extern NSString \*NSFTPPropertyActiveTransferModeKey; extern NSString \*NSFTPPropertyFileOffsetKey; extern NSString \*NSFTPPropertyFTPProxy;

#### **Constants**

NSFTPPropertyUserLoginKey

Key for the user login, returned as an NSString object.

The default value for this key is "anonymous".

Available in Mac OS X v10.2 and later.

Deprecated in Mac OS X v10.4.

Declared in NSURLHandle.h.

#### <span id="page-20-4"></span>NSFTPPropertyUserPasswordKey

Key for the user password, returned as an NSString object.

The default value for this key is "NSURLHandle@apple.com".

Available in Mac OS X v10.2 and later.

Deprecated in Mac OS X v10.4.

Declared in NSURLHandle.h.

#### <span id="page-20-1"></span>NSFTPPropertyActiveTransferModeKey

Key for retrieving whether in active transfer mode, returned as a boolean wrapped in an NSNumber object.

The default value for this key is NO (passive mode).

Available in Mac OS X v10.2 and later.

Deprecated in Mac OS X v10.4.

Declared in NSURLHandle.h.

#### <span id="page-20-2"></span>NSFTPPropertyFileOffsetKey

Key for retrieving the file offset, returned as an NSNumber object. The default value for this key is zero. Available in Mac OS X v10.2 and later.

### Deprecated in Mac OS X v10.4.

Declared in NSURLHandle.h.

#### <span id="page-20-3"></span>NSFTPPropertyFTPProxy

NSDictionary containing proxy information to use in place of proxy identified in SystemConfiguration.framework.

To avoid any proxy use, pass an empty dictionary.

Available in Mac OS X v10.3 and later.

Deprecated in Mac OS X v10.4.

Declared in NSURLHandle.h.

#### **Discussion**

Pass these keys to NSURLHandle's propertyForKeyIfAvailable: to request specific data. All keys are optional. The default configuration allows an anonymous, passive-mode, one-off transfer of the specified URL.

#### <span id="page-20-0"></span>**Declared In**

NSURL.h

# **NSURLHandle HTTP Property Keys**

HTTP-specific property keys.

```
extern NSString *NSHTTPPropertyStatusCodeKey;
extern NSString *NSHTTPPropertyStatusReasonKey;
extern NSString *NSHTTPPropertyServerHTTPVersionKey;
extern NSString *NSHTTPPropertyRedirectionHeadersKey;
extern NSString *NSHTTPPropertyErrorPageDataKey;
extern NSString *NSHTTPPropertyHTTPProxy;
```
#### <span id="page-21-4"></span>**Constants**

NSHTTPPropertyStatusCodeKey

Key for the status code, returned as an integer wrapped in an NSNumber object.

Available in Mac OS X v10.0 and later.

Deprecated in Mac OS X v10.4.

Declared in NSURLHandle.h.

#### <span id="page-21-5"></span>NSHTTPPropertyStatusReasonKey

Key for the remainder of the HTTP status line following the status code, returned as an NSString object.

This string usually contains an explanation of the error in English. Because this string is taken straight from the server response, it's not localized.

Available in Mac OS X v10.0 and later.

Deprecated in Mac OS X v10.4.

Declared in NSURLHandle.h.

#### <span id="page-21-3"></span>NSHTTPPropertyServerHTTPVersionKey

Key for retrieving the HTTP version as an NSString object containing the initial server status line up to the first space.

<span id="page-21-2"></span>Available in Mac OS X v10.0 and later.

Deprecated in Mac OS X v10.4.

Declared in NSURLHandle.h.

#### <span id="page-21-0"></span>NSHTTPPropertyRedirectionHeadersKey

Key for retrieving the redirection headers as an NSDictionary object with each header value keyed to the header name.

Available in Mac OS X v10.0 and later.

Deprecated in Mac OS X v10.4.

Declared in NSURLHandle.h.

#### <span id="page-21-1"></span>NSHTTPPropertyErrorPageDataKey

Key for retrieving an error page as an NSData object.

Available in Mac OS X v10.0 and later.

Deprecated in Mac OS X v10.4.

Declared in NSURLHandle.h.

#### NSHTTPPropertyHTTPProxy

Key for retrieving the NSDictionary object containing proxy information to use in place of proxy identified in SystemConfiguration.framework.

To avoid any proxy use, pass an empty dictionary.

Available in Mac OS X v10.2 and later.

#### Deprecated in Mac OS X v10.4.

Declared in NSURLHandle.h.

#### **Discussion**

Pass these keys to NSURLHandle's propertyForKeyIfAvailable: to request specific data.

**Declared In**

NSURL.h

NSURL Class Reference

# <span id="page-24-0"></span>Deprecated NSURL Methods

A method identified as deprecated has been superseded and may become unsupported in the future.

# <span id="page-24-1"></span>Deprecated in Mac OS X v10.4

### <span id="page-24-2"></span>**loadResourceDataNotifyingClient:usingCache:**

Loads the receiver's resource data in the background. (Deprecated in Mac OS X v10.4.)

- (void)**loadResourceDataNotifyingClient:**(id)*client* **usingCache:**(BOOL)*shouldUseCache*

#### **Parameters**

*client*

The client of the loading operation. *client* is notified of the receiver's progress loading the resource data using the NSURLClient informal protocol. The NSURLClient messages are delivered on the current thread and require the run loop to be running.

*shouldUseCache*

Whether the URL should use cached resource data from an already loaded URL that refersto the same resource. If *YES*, the cache is consulted when loading data. If *NO*, the data is always loaded directly, without consulting the cache.

#### **Discussion**

A given NSURL object can perform only one background load at a time.

#### **Availability**

Available in Mac OS X v10.0 and later. Deprecated in Mac OS X v10.4.

#### <span id="page-24-3"></span>**Declared In**

NSURL.h

# **propertyForKey:**

Returns the specified property of the receiver's resource. (Deprecated in Mac OS X v10.4.)

- (id)**propertyForKey:**(NSString \*)*propertyKey*

#### **Parameters**

*propertyKey*

The key of the desired property.

#### **Return Value**

The value of the property of the receiver's resource for the provided key. Returns  $n\bar{i}$  if there is no such key.

### **APPENDIX A** Deprecated NSURL Methods

**Availability** Available in Mac OS X v10.0 and later. Deprecated in Mac OS X v10.4.

**See Also** setProperty: forKey: (page 26)

**Declared In** NSURL.h

# <span id="page-25-0"></span>**resourceDataUsingCache:**

Returns the receiver's resource data, loading it if necessary. (Deprecated in Mac OS X v10.4.)

- (NSData \*)**resourceDataUsingCache:**(BOOL)*shouldUseCache*

#### **Parameters**

*shouldUseCache*

Whether the URL should use cached resource data from an already loaded URL that refersto the same resource. If *YES*, the cache is consulted when loading data. If *NO*, the data is always loaded directly, without consulting the cache.

#### **Return Value**

The receiver's resource data.

#### **Discussion**

If the receiver has not already loaded its resource data, it will attempt to load it as a blocking operation.

#### **Availability**

Available in Mac OS X v10.0 and later. Deprecated in Mac OS X v10.4.

#### **Related Sample Code**

ImageClient

<span id="page-25-1"></span>**Declared In**

NSURL.h

# **setProperty:forKey:**

Changes the specified property of the receiver's resource. (Deprecated in Mac OS X v10.4.)

```
- (BOOL)setProperty:(id)propertyValue
   forKey:(NSString *)propertyKey
```
#### **Parameters**

*propertyValue*

The new value of the property of the receiver's resource.

*propertyKey*

The key of the desired property.

### **Return Value**

Returns YES if the modification was successful, NO otherwise.

### **APPENDIX A** Deprecated NSURL Methods

#### **Availability**

Available in Mac OS X v10.0 and later. Deprecated in Mac OS X v10.4.

#### **Declared In**

NSURL.h

# <span id="page-26-0"></span>**setResourceData:**

Attempts to set the resource data for the receiver. (Deprecated in Mac OS X v10.4.)

- (BOOL)**setResourceData:**(NSData \*)*data*

#### **Parameters**

*data*

The data to set for the URL.

#### **Return Value**

Returns YES if successful, NO otherwise.

#### **Discussion**

In the case of a file URL, setting the data involves writing *data* to the specified file.

# **Availability**

Available in Mac OS X v10.0 and later. Deprecated in Mac OS X v10.4.

#### **Declared In**

<span id="page-26-1"></span>NSURL.h

# **URLHandleUsingCache:**

Returns a URL handle to service the receiver. (Deprecated in Mac OS X v10.4.)

- (NSURLHandle \*)**URLHandleUsingCache:**(BOOL)*shouldUseCache*

#### **Parameters**

*shouldUseCache*

Whether to use a cached URL handle. If *shouldUseCache* is YES, the cache is searched for a URL handle that has serviced the receiver or another identical URL. If *shouldUseCache* is NO, a newly instantiated handle is returned, even if an equivalent URL has been loaded.

#### **Return Value**

A URL handle to service the receiver.

#### **Discussion**

Sophisticated clients use the URL handle directly for additional control.

#### **Availability**

Available in Mac OS X v10.0 and later. Deprecated in Mac OS X v10.4.

#### **APPENDIX A**

Deprecated NSURL Methods

#### **See Also**

cachedHandleForURL: (NSURLHandle)

# **Declared In**

NSURL.h

# <span id="page-28-0"></span>Document Revision History

This table describes the changes to *NSURL Class Reference*.

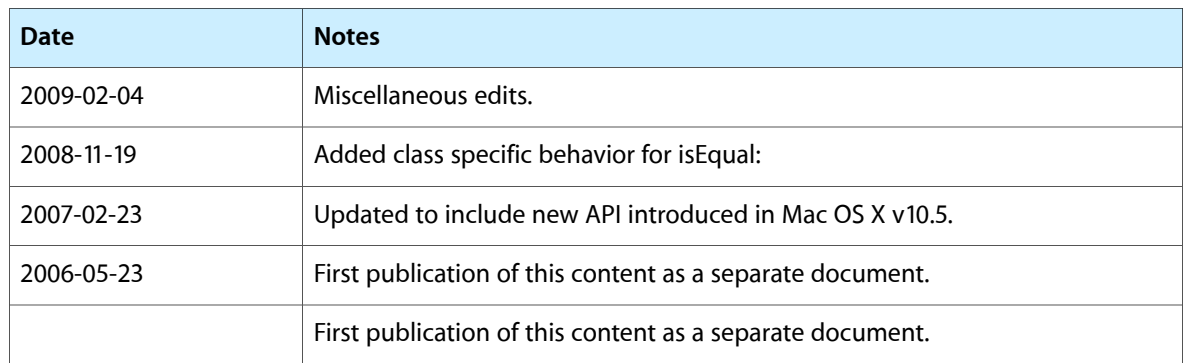

#### **REVISION HISTORY**

Document Revision History

# Index

# <span id="page-30-0"></span>A

absoluteString instance method [11](#page-10-1) absoluteURL instance method [11](#page-10-2)

# B

baseURL instance method [12](#page-11-0)

# F

fileURLWithPath: class method [8](#page-7-1) fileURLWithPath:isDirectory: class method [9](#page-8-0) fragment instance method [12](#page-11-1)

# H

host instance method [12](#page-11-2)

# I

- initFileURLWithPath: instance method [12](#page-11-3)
- initFileURLWithPath:isDirectory: instance method [13](#page-12-0)
- initWithScheme:host:path: instance method [14](#page-13-0) initWithString: instance method [14](#page-13-1)

initWithString:relativeToURL: instance method [15](#page-14-0)

```
15
```

```
isFileURL instance method 16
```
# L

loadResourceDataNotifyingClient:usingCache: instance method [25](#page-24-2)

# N

NSFTPPropertyActiveTransferModeKey constant [21](#page-20-1) NSFTPPropertyFileOffsetKey constant (Deprecated in Mac OS X v10.4) [21](#page-20-2) NSFTPPropertyFTPProxy constant [21](#page-20-3) NSFTPPropertyUserLoginKey constant [20](#page-19-3) NSFTPPropertyUserPasswordKey constant [21](#page-20-4) NSHTTPPropertyErrorPageDataKey constant (Deprecated in Mac OS X v10.4) [22](#page-21-0) NSHTTPPropertyHTTPProxy constant [22](#page-21-1) NSHTTPPropertyRedirectionHeadersKey constant (Deprecated in Mac OS X v10.4) [22](#page-21-2) NSHTTPPropertyServerHTTPVersionKey constant (Deprecated in Mac OS X v10.4) [22](#page-21-3) NSHTTPPropertyStatusCodeKey constant(Deprecated in Mac OS X v10.4) [22](#page-21-4) NSHTTPPropertyStatusReasonKey constant [22](#page-21-5) NSURL Schemes [20](#page-19-1) NSURLFileScheme constant [20](#page-19-4) NSURLHandle FTP Property Keys [20](#page-19-2) NSURLHandle HTTP Property Keys [21](#page-20-0)

# P

parameterString instance method [16](#page-15-1) password instance method [16](#page-15-2) path instance method [17](#page-16-0) port instance method [17](#page-16-1) propertyForKey: instance method [25](#page-24-3)

# Q

query instance method [17](#page-16-2)

# R

relativePath instance method [18](#page-17-0) relativeString instance method [18](#page-17-1) resourceDataUsingCache: instance method [26](#page-25-0) resourceSpecifier instance method [18](#page-17-2)

# S

scheme instance method [19](#page-18-0) setProperty: forKey: instance method [26](#page-25-1) setResourceData: instance method [27](#page-26-0) standardizedURL instance method [19](#page-18-1)

# U

URLHandleUsingCache: instance method [27](#page-26-1) URLWithString: class method [10](#page-9-0) URLWithString:relativeToURL: class method [10](#page-9-1) user instance method [19](#page-18-2)